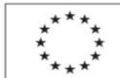

EVROPSKÁ UNIE<br>Evropský sociální fond<br>Operační program Zaměstnanost

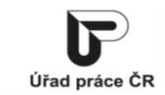

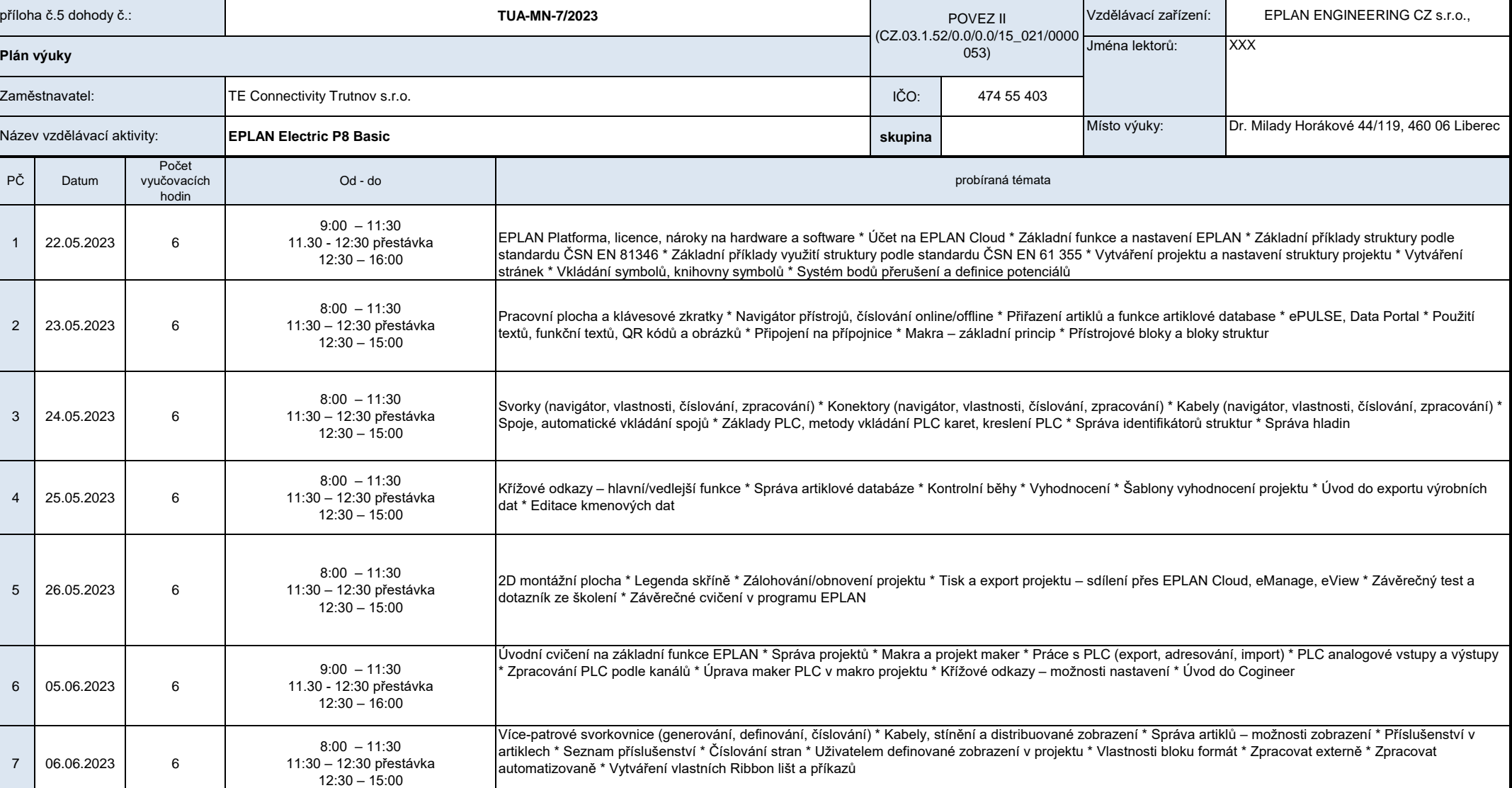

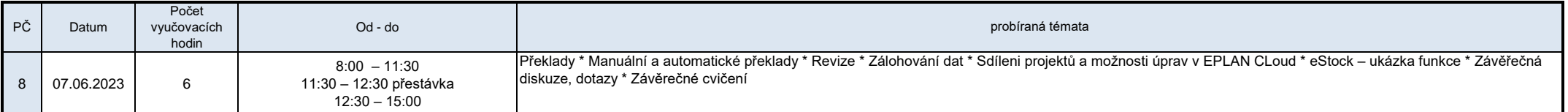

*Vyplňte pouze bílá pole*

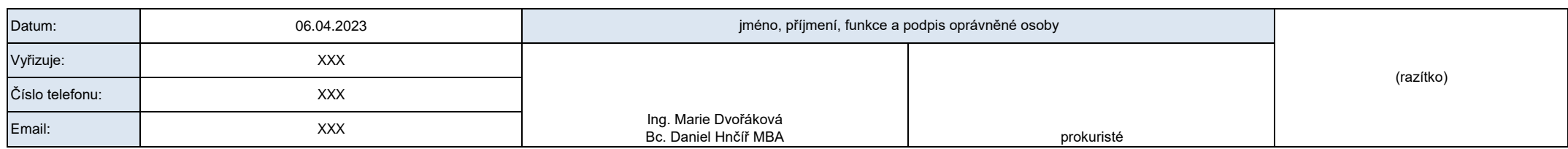